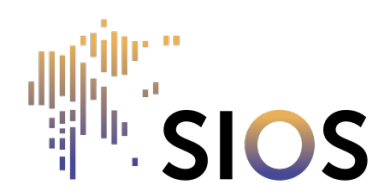

**SIOS Polar Night Week 2024 – 22-26 January** 

## Internet access:

If you **have** Eduroam account:

• Eduroam is available in the Svalbard Science Centre

No Eduroam account:

- If you **don't have** eduroam access, use the "guest" network. The network requires creating a temporary account. The registration should be valid for the whole week, so save the username and password when registering to allow for login on subsequent days and other devices
- Step1 open browser
- Step 2 Choose "Register for guest access" in bottom part of the prompt and follow instructions

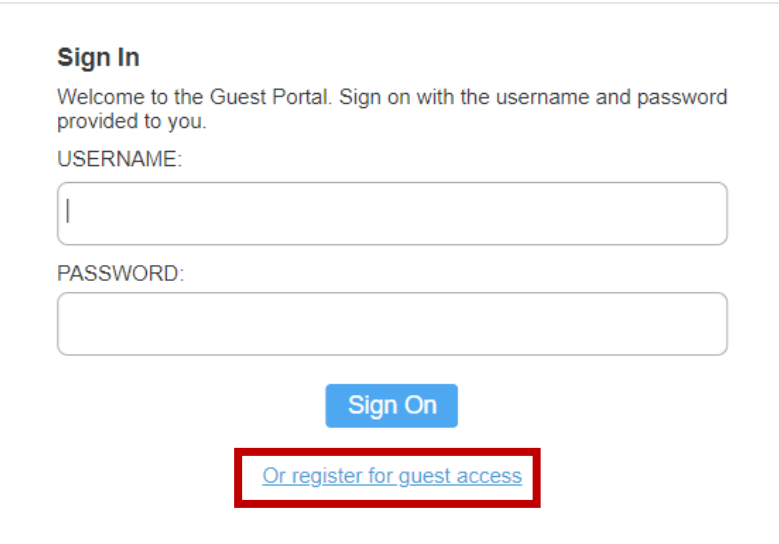